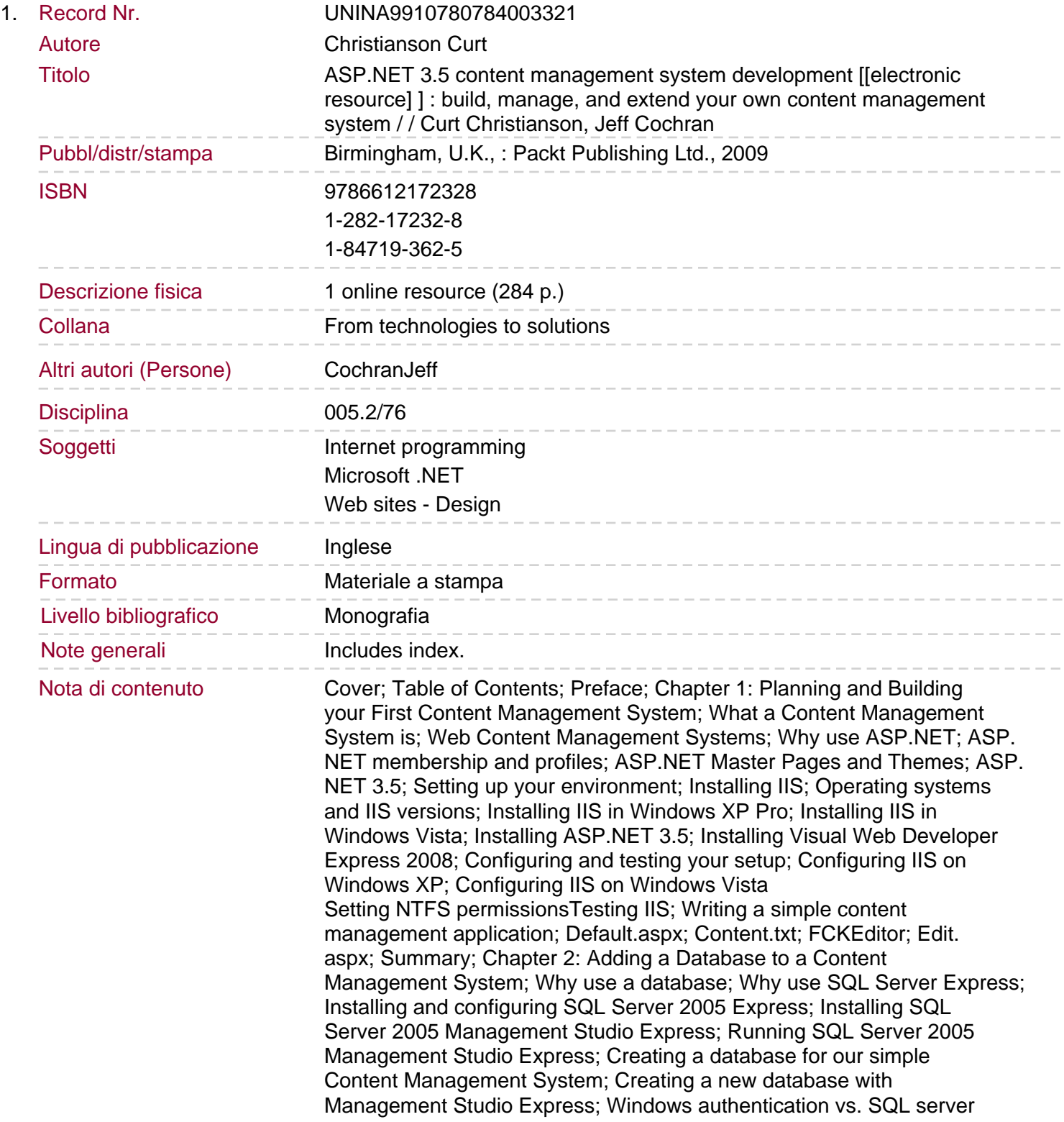

## authentication

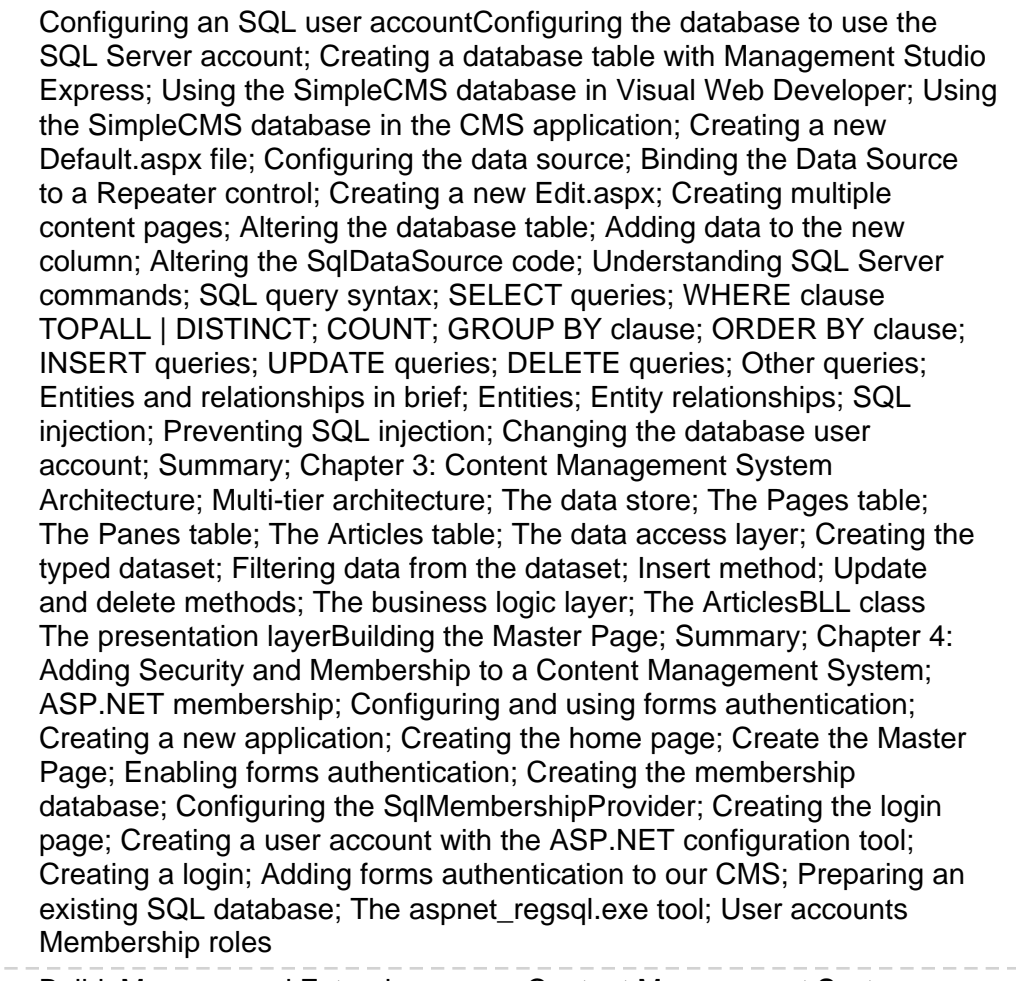

 $\overline{a}$ Sommario/riassunto

Build, Manage, and Extend your own Content Management System